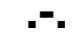

Internet Explorer [edoc.sigma-soft.ru/progs/](http://edoc.sigma-soft.ru/progs/)

« .». edoc.sigma-soft.ru

-.

 ( "", «cmd»). : tracert edoc.sigma-soft.ru

-., ,  $\wedge$ C (Ctrl+C). ( 250ms).